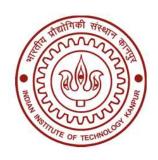

# INDIAN INSTITUTE OF TECHNOLOGY, KANPUR GT ROAD, KALYANPUR, KANPUR – 208016 UTTAR PRADESH, INDIA

TENDER REFERENCE NO.: IITK/ME/NSV/2020/10

**BID SUBMISSION END DATE- 06.11.2020** 

#### **TENDER DOCUMENTS**

For

"Purchase of Labview Academic, OPC Server and OPC UA toolkit"

#### **BID DOCUMENT**

Online bids (Technical & Financial) from eligible bidders which are valid for a period of 30 days from the date of Technical Bid opening (i.e. 09.11.2020) are invited for and on behalf of the Assistant Registrar, IIT Kanpur for "Purchase Labview Academic, OPC Server and OPC UA toolkit".

| Name of Work                                                                             | Purchase of Labview Academic, OPC Server and OPC UA toolkit          |
|------------------------------------------------------------------------------------------|----------------------------------------------------------------------|
| Date of Publishing                                                                       | 29.10.2020 (14.00 hrs)                                               |
| Clarification Start Date and Time                                                        | 29.10.2020 (14.00 hrs)                                               |
| Clarification End Date and Time                                                          | 06.11.2020 (17.00 hrs)                                               |
| Queries (if any)                                                                         | No queries will be entertained after clarification end date and time |
| Bid Submission Start Date                                                                | 29.10.2020 (17.00 hrs)                                               |
| Last Date and time of uploading of Bids                                                  | 06.11.2020 (17.00 hrs)                                               |
| Last Date and time of <b>submitting</b> , EMD and other documents at IIT Kanpur (if any) | NA                                                                   |
| Date and time of opening of Bids                                                         | 09.11.2020 (15:00 hrs)                                               |

Interested parties may view and download the tender document containing the detailed terms & conditions from the website <a href="http://eprocure.gov.in/eprocure/app">http://eprocure.gov.in/eprocure/app</a>

(The bids must be submitted online in electronic form on www.eprocure.gov.in only. No physical bids will be accepted.)

#### (A)

#### **INSTRUCTION FOR ONLINE BID SUBMISSION**

The bidders are required to submit soft copies of their bids electronically on the Central Public Procurement (CPP) Portal ie <a href="http://eprocure.gov.in/eprocure/app">http://eprocure.gov.in/eprocure/app</a>, using valid Digital Signature Certificates. The instructions given below are meant to assist the bidders in registering on the CPP Portal, prepare their bids in accordance with the requirements and submitting their bids online on the CPP Portal.

#### 1. REGISTRATION

- (i) Bidders are required to enroll on the e-Procurement module of the Central Public Procurement Portal (URL: <a href="https://eprocure.gov.in/eprocure/app">https://eprocure.gov.in/eprocure/app</a>) by clicking on the link "Online Bidder Enrolment" option available on the home page. Enrolment on the CPP Portal is free of charge.
- (ii) During enrolment/ registration, the bidders should provide the correct/ true information including valid email-id & mobile no. All the correspondence shall be made directly with the contractors/ bidders through email-id provided.
- (iii) As part of the enrolment process, the bidders will be required to choose a unique username and assign a password for their accounts.
- (iv) For e-tendering possession of valid Digital Signature Certificate (Class II or Class III Certificates with signing key usage) is mandatory which can be obtained from SIFY /nCode/eMudra or any Certifying Authority recognized by CCA India on eToken/ SmartCard.
- (v) Upon enrolment on CPP Portal for e-tendering, the bidders shall register their valid Digital Signature Certificate with their profile.
- (vi) Only one valid DSC should be registered by a bidder. Bidders are responsible to ensure that they do not lend their DSCs to others which may lead to misuse and should ensure safety of the same.
- (vii) Bidders can than log into the site through the secured login by entering their userID/ password and the password of the DSC/ eToken.

#### 2. SEARCHING FOR TENDER DOCUMENTS

- 1) There are various search options built in the CPP Portal to facilitate bidders to search active tenders by several parameters. These parameters could include Tender ID, organization name, location, date, value, etc. There is also an option of advanced search for tenders, wherein the bidders may combine a number of search parameters such as organization name, form of contract, location, date, other keywords, etc., to search for a tender published on the CPP Portal.
- 2) Once the bidders have selected the tenders they are interested in, they may download the required documents / tender schedules. These tenders can be moved to the respective 'My Tenders' folder. This would enable the CPP Portal to intimate the bidders through SMS / e-mail in case there is any corrigendum issued to the tender document.
- 3) The bidder should make a note of the unique Tender ID assigned to each tender, in case they want to obtain any clarification / help from the Helpdesk.

#### 3. PREPARATION OF BIDS:

- (i) For preparation of bid Bidders shall search the tender from published tender list available on site and download the complete tender document and should take into account corrigendum if any published before submitting their bids.
  - After selecting the tender document same shall be moved to the 'My favourite' folder of bidders account from where bidder can view all the details of the tender document.
- (ii) Bidder shall go through the tender document carefully to understand the documents required to be submitted as part of the bid. Bidders shall note the number of covers in which the bid documents have to be submitted, the number of documents including the names and content of each of the document that need to be submitted. Any deviations from these may lead to rejection of the bid.
- (iii) Any pre-bid clarifications if required, then same may be obtained online through the tender site, or through the contact details given in the tender document.
- (iv) Bidders should get ready in advance the bid documents in the required format (PDF/xls/rar/dwf/jpg formats) to be submitted as indicated in the tender document/schedule. Bid documents may be scanned with 100 dpi with black and white option which helps in reducing size of the scanned document.
- (v) Bidders can update well in advance, the documents such as experience certificates, annual report, PAN, EPF & other details etc., under "My Space/ Other Important Document" option, which can be submitted as per tender requirements. This will facilitate the bid submission process faster by reducing upload time of bids.

#### 4. SUBMISSION OF BIDS:

- (i) Bidder should log into the site well in advance for bid submission so that he/ she upload the bid in time i.e. on or before the bid submission time. Bidder will be responsible for any delay.
- (ii) Bidder should prepare the EMD as per the instructions specified in the NIT/ tender document. The details of the DD/BC/BG/ others physically sent, should tally with the details available in the scanned copy and the data entered during bid submission time. Otherwise the uploaded bid will be rejected.
- (iii) While submitting the bids online, the bidder shall read the terms & conditions (of CPP portal) and accepts the same to proceed further to submit their bid.
- (iv) Bidders shall select the payment option as offline to pay the EMD and enter details of the DD/BC/BG/others.
- (v) Bidder shall digitally sign and upload the required bid documents one by one as indicated in the tender document.
- (vi) Bidders shall note that the very act of using DSC for downloading the tender document and uploading their offers is deemed to be a confirmation that they have read all sections and pages of the tender document without any exception and have understood the complete tender document and are clear about the requirements of the tender document.
- (vii) Bid documents may be scanned with 100 dpi with black and white option which helps in

reducing size of the scanned document. For the file size of less than 1 MB, the transaction uploading time will be very fast.

(viii) If price quotes are required in XLS format, utmost care shall be taken for uploading Schedule of quantities & Prices and any change/ modification of the price schedule shall render it unfit for bidding.

Bidders shall download the Schedule of Quantities & Prices i.e. Schedule-A, in XLS format and save it without changing the name of the file. Bidder shall quote their rate in figures in the appropriate cells, thereafter, save and upload the file in financial bid cover (Price bid) only. If the template of Schedule of Quantities & Prices file is found to be modified/corrupted in the eventuality by the bidder, the bid will be rejected and further dealt as per provision of clause no 23.0 of ITB including forfeiture of EMD.

The bidders are cautioned that uploading of financial bid elsewhere i.e. other than in cover 2 will result in rejection of the tender.

- (ix) Bidders shall submit their bids through online e-tendering system to the Tender Inviting Authority (TIA) well before the bid submission end date & time (as per Server System Clock). The TIA will not be held responsible for any sort of delay or the difficulties faced during the submission of bids online by the bidders at the eleventh hour.
- (x) After the bid submission (i.e. after Clicking "Freeze Bid Submission" in the portal), the bidders shall take print out of system generated acknowledgement number and keep it as a record of evidence for online submission of bid, which will also act as an entry pass to participate in the bid opening.
- (xi) Bidders should follow the server time being displayed on bidder's dashboard at the top of the tender site, which shall be considered valid for all actions of requesting, bid submission, bid opening etc., in the e-tender system.
- (xii) All the documents being submitted by the bidders would be encrypted using PKI (Public Key Infrastructure) encryption techniques to ensure the secrecy of the data. The data entered cannot be viewed by unauthorized persons until the time of bid opening. The confidentiality of the bids is maintained using the secured Socket Layer 128 bit encryption technology.

#### **5. ASSISTANCE TO BIDDERS:**

- (i) Any queries relating to the tender document and the terms and conditions contained therein should be addressed to the Tender Inviting Authority for a tender or the relevant contact person indicated in the tender. The contact number of end user is 0512-259-7040. Please call between 10:30 hrs to 17:00 hrs.
- (ii) Any queries relating to the process of online bid submission or queries relating to CPP Portal in general may be directed to the 24X7 CPP Portal Helpdesk. The 24 x 7 Help Desk Number 0120-4200462, 0120-4001002 and 0120-4001005. The helpdesk email id is support-eproc@nic.in

#### (B)

#### **INSTRUCTION FOR e-PROCUREMENT**

#### 1. PREPARATION AND SUBMISSION OF BIDS:

- a. The detailed tender documents may be downloaded from <a href="http://eprocure.gov.in/eprocure/app">http://eprocure.gov.in/eprocure/app</a> till the last date of submission of tender. The Tender may be submitted online through CPP Portal <a href="http://eprocure.gov.in/eprocure/app">http://eprocure.gov.in/eprocure/app</a>
- b. The bidder should submit the bid online in two parts viz. Technical Bid and Financial Bid. Technical Bid should be upload online in cover 1 and Financial Bid in ".XIs" should be upload online in cover-1
- **2. <u>SUBMISSION OF THE BID</u>**: All interested eligible bidders are requested to submit their bids online on CPP Portal: <a href="http://eprocure.gov.in/eprocure/app">http://eprocure.gov.in/eprocure/app</a> per the criteria given in this document:
  - **a.** Technical Bid should be upload online in cover-1.
  - **b.** Financial Bid should be upload online in cover-1

Both Technical and Financial Bid covers should be placed online on the CPP Portal (<a href="http://eprocure.gov.in/eprocure/app">http://eprocure.gov.in/eprocure/app</a>).

- **3.** <u>TECHNICAL BID</u>: Signed and Scanned copies of the Technical bid documents as under must be submitted online on CPP Portal: <a href="http://eprocure.gov.in/eprocure/app">http://eprocure.gov.in/eprocure/app</a>.
  - a) List of Documents to be scanned and uploaded (Under Cover-1) within the period of bid submission:
    - i. Scanned copy of Bank details. (Bank details of principal supplier in case of Import shipments)
    - ii. Scanned copy of work experience.
    - iii. Scanned copy of certificate of GST. (GSTIN of Indian Agent in case of Import Shipments)
    - iv. Scanned copy of specifications/brochures (if any) and tender acceptance letter (Appendix 1-3).
    - v. Scanned copy of another document mentioned in tender document (if any)
    - vi. Declaration for local content and Country of Origin of goods on Appendix 4
      - 1. For The tender value upto Rs. 10 Crores Self-Certificate for local content from the bidder.
      - 2. For the tender value above Rs. 10 Crores Certificate for local content from Statutory Auditor/Cost Auditor/Cost Accountant/CA.
  - vii. Financial Bid
  - b) For Import Shipments Shipping Terms Ex-Works/FOB are preferred.

NOTE - no indication of the rates/amounts be made in any of the documents submitted with the TC-BID.

#### 4. Financial Bid

c. The currency of all quoted rates shall be Indian Rupees. All payment shall be made

in Indian Rupees.

- d. In preparing the financial bids, bidders are expected to take into account the requirements and conditions laid down in this Tender document. The financial bids should be uploaded online as per the specified ".XIs" format i.e. Price Bid Excel sheet attached as '.XIs' with the tender and based on the scope of work, service conditions and other terms of the Tender document. It should include all costs associated with the Terms of Reference/Scope of Work of the assignment.
- e. The Financial Proposal should be inclusive of all applicable taxes, duties, fees, levies, and other charges imposed under the applicable laws. The rates quoted in the Tender are inclusive of all applicable taxes, duties etc. except service tax. The service tax component shall be re-immersible by the department after receipt of paid challans etc. if applicable.

#### 5. Last Date for Submission of Tender:

- **a.** Online bids complete in all respects, must be submitted on or before the last date and time specified in the schedule of events.
- **b.** The IIT, Kanpur may, at its own discretion, alter/extend the last date for submission of tenders.

#### 6. Bid Validity

- a. All the Bids must be valid for a period of 30 days from the last date of submission of the tender for execution of Contract. However, the quoted rates should be valid for the initial/ extended period of the Contract from the effective date of the Contract. No request will be considered for price revision during the original Contract period.
- **b.** A bid valid for a shorter period shall be declared as non-responsive.
- c. In exceptional circumstances, prior to expiry of the original time limit, the IIT may request the bidders to extend the period of validity for a specified additional period beyond the original validity of 30 days. The request and the bidders' responses shall be made in writing. The bidders, not agreeing for such extensions will be allowed to withdraw their bids without forfeiture of their Bid Security.

#### 7. Modification / Substitution/ Withdrawal of bids:

- **a.** No Bid shall be modified, substituted or withdrawn by the Bidder after the Bid's due Date.
- **b.** Any alteration/ modification in the Bid or additional information supplied subsequent to the Bid's due Date, unless the same has been expressly sought for by the Authority, shall be disregarded.

#### 8. Rejection of the Bid:

The bid submitted shall become invalid and tender fee shall not be refunded if:-

- a. The bidder is found ineligible.
- b. The bidder does not upload all the documents as stipulated in the bid document.

#### 9. Selection Criteria:

#### Phase-I: Technical Evaluation & Sample Approval

Technical evaluation will be done on the basis of information given by technical bid submitted by the bidders. Bid containing partial, incomplete, uncleared and superfluous and unwanted information will be summarily rejected.

Technical declaration must be supported with relevant document. Discrepancy in relevant supporting document and technical compliance sheet shall lead to rejection of technical bids.

#### Sample Approval:

Bidders should have to display their samples (if asked) on - at the Central Store & Purchase Section of IIT Kanpur. Non-display of sample shall be considered as non-responsive technical bids.

#### Phase-II

- 1. Financial bids of technically qualified and approve samples bidders shall be opened.
- 2. Financial evaluation is purely done on the total financial implication.
- 3. Any superfluous, unreasonable assets rate quotes will be summarily rejected.

#### 10. Late Delivery:

Delivery must be completed within the period mentioned in tender document from the date of receipt of the order. Penalty @ 1% per week or part thereof subject to a maximum of 10% of the delivery price will be deducted from the balance payment if supply is not completed within stipulated period.

#### 11. Instruction to the bidder of countries which share land border with India (Rule 144(xi) GFRs)

- I. Any bidder from a country which shares a land border with India will be eligible to bid in this tender only if the bidder is registered with the Department for Promotion of Industry and Internal Trade (DPIIT).
- II. "Bidder" (including the term 'tenderer', 'consultant' or 'service provider' in certain contexts) means any person or firm or company, including any member of a consortium or joint venture (that is an association of several persons, or firms or companies), every artificial juridical person not falling in any of the descriptions of bidders stated hereinbefore, including any agency branch or office controlled by such person, participating in a procurement process.
- III. "Bidder from a country which shares a land border with India" for the purpose of this Order means:
  - a. An entity incorporated, established, or registered in such a country; or

- b. A subsidiary of an entity incorporated, established, or registered in such a country; or
- c. An entity substantially controlled through entities incorporated, established, or registered in such a country; or
- d. An entity whose beneficial owner is situated in such a country; or
- e. An Indian (or other) agent of such an entity; or
- f. A natural person who is a citizen of such a country; or
- g. A consortium or joint venture where any member of the consortium or joint venture falls under any of the above
- IV. The beneficial owner for the purpose of (iii) above will be as under:
  - In case of a company or Limited Liability Partnership, the beneficial owner is the natural person(s), who, whether acting alone or together, or through one or more juridical person, has a controlling ownership interest or who exercises control through other means.

#### Explanation-

- a. "Controlling ownership interest" means ownership of or entitlement to more than twenty-five per cent. of shares or capital or profits of the company.
- b. "Control" shall include the right to appoint majority of the directors or to control the management or policy decisions including by virtue of their shareholding or management rights or shareholders agreements or voting agreements.
- 2. In case of a partnership firm, the beneficial owner is the natural person(s) who, whether acting alone or together, or through one or more juridical person, has ownership of entitlement to more than fifteen percent of capital or profits of the partnership;
- 3. In case of an unincorporated association or body of individuals, the beneficial owner is the natural person(s), who , whether acting alone or together , or through one or more juridical person, has ownership of or entitlement to more than fifteen percent of the property or capital or profits of such association or body of individuals;
- 4. Where no natural person is identified under (1) or (2) or (3) above, the beneficial owner is the relevant natural person who holds the position of senior managing official.
- 5. In case of a trust, the identification of beneficial owner(s) shall include identification of the author of the trust, the trustee , the beneficiaries with fifteen percent or more interest in the trust and any other natural person exercising ultimate effective control over the trust through a chain of control or ownership.
- V. An Agent is a person employed to do any act for another, or to represent another in dealings with third person.
- VI. In case of tenders for Works contracts, including Turnkey contracts, The successful bidder shall not be allowed to sub-contract works to any contractor from a country which shares a land border with India unless such contractor is registered with the Competent Authority.

12. As per the Ministry of Commerce and Industry Order No. P-45021/2/2017-PP(BE-II) dated 04.06.2020 preference shall be given to Make in India products for which it is mandatory for bidders to declare Country of Origin of goods and percentage of Local contents in the product.

#### **Definitions:**

"Local Content" means the amount of value added in India which shall, unless otherwise prescribed by the Nodal Ministry, be the total value of the item procured (excluding net domestic indirect taxes) minus the value of imported content in the item (including all customs duties) as a proportion of the total value, in percent.

"Class-I local supplier" means a supplier or service provider, whose goods, services or works offered for procurement, has local content to or more than 50%, as defined under this order.

"Class-II local supplier" means a supplier or service provider, whose goods, services or works offered for procurement, has local content more than 20% but less than 50%, as defined under this order.

"Margin of purchase preference" means the maximum extent to which the price quoted by a Class-I local supplier may be above the L1 for the purpose of purchase preference. (shall be 20%)

#### **Purchase Preference:**

- (a) Subject to the provisions of this Order and to any specific instructions issued by the Nodal Ministry or in pursuance of this Order, purchase preference shall be given to 'Class-I local supplier' in procurements undertaken by procuring entities in the manner specified here under.
- (b) In the procurements of goods or works, which are covered by para 3(b) above and which are divisible in nature, the Class-I local supplier' shall get purchase preference over 'Class-II local supplier' as well as 'Non-local supplier', as per following procedure:
  - i. Among all qualified bids, the lowest bid will be termed as L1. If L1 is Class local supplier', the contract for full quantity will be awarded to L1.
  - ii. If L1 bid is not a 'Class-I local supplier', 50% of the order quantity shall be awarded to L1. Thereafter, the lowest bidder among the 'Class-I local supplier' will be invited to match the L1 price for the remaining 50% quantity subject to the Class-I local supplier's quoted price falling within the margin of purchase preference, and contract for that quantity shall be awarded to such 'Class-I local supplier' subject to matching the L1 price. In case such lowest eligible 'Class-I local supplier' fails to match the L1 price or accepts less than the offered quantity, the next higher 'Class-I local supplier' within the margin of purchase preference shall be invited to match the L1 price for remaining quantity and so on, and contract shall be awarded accordingly. In case some quantity is still left uncovered on Class-I local suppliers, then such balance quantity may also be ordered on the L1 bidder.
- (c) In the procurements of goods or works, which are covered by para 3(b) above and which are not divisible in nature, and in procurement of services where the bid is evaluated on price alone, the 'Class-1 local supplier' shall get purchase preference over 'Class-ul local supplier' as well as 'Non-local supplier', as per following procedure:
  - i. Among all qualified bids, the lowest bid will be termed as L1. If L1 is 'Class-1 local supplier', the contract will be awarded to L1.

- ii. If L1 is not 'Class-1 local supplier', the lowest bidder among the 'Class-I local supplier', will be invited to match the L1 price subject to Class-I local supplier's quoted price falling within the margin of purchase preference, and the contract shall be awarded to such 'Class-I local supplier' subject to matching the L1 price.
- iii. In case such lowest eligible 'Class-1 local supplier' fails to match the L1 price, the 'Class-1 local supplier' with the next higher bid within the margin of purchase preference shall be invited to match the L1 price and so on and contract shall be awarded accordingly. In case none of the 'Class-1 local supplier' within the margin of purchase preference matches the L1 price, the contract may be awarded to the L1 bidder.
- (d) "Class-II local supplier" will not get purchase preference in any procurement, undertaken by procuring entities.

#### 13. GOVERNING LAW

The Contract shall be governed by and construed in accordance with the substantive laws of the Republic of India.

#### **14. SETTLEMENT OF DISPUTES**

- **a.** The Parties shall use their best efforts to negotiate and amicably settle any disputes, controversies or claims arising out of, or in connection with, the Contract / Purchase Order or its interpretation.
- b. If the Parties fail to settle the dispute amicably within thirty (30) Days of commencement of the negotiations, the dispute shall be settled through arbitration. One (1) sole arbitrator shall be appointed by the Director of IITK who shall have full powers to make final and binding decisions subject to prevailing laws of India. The appointing authority shall be the Director of IITK. The place of arbitration shall be Kanpur and the language used in the arbitration proceedings shall be English.

#### **15. FORCE MAJEURE**

As soon as possible after the occurrence of any event constituting Force Majeure, but no later than three (3) Days, the Contractor shall give notice and full particulars in writing to the IITK of the Force Majeure. If the Contractor is thereby rendered unable, wholly or in part, to meet its obligations under the Contract, the IITK may terminate the Contract / PO with immediate effect by providing written notice to the Contractor.

#### **Tender document**

## Department of Mechanical Engineering Indian Institute of Technology Kanpur Kanpur (UP) 208016 India

Enquiry date: October 29, 2020

Enquiry No: IITK/ME/NSV/2020/10

Online quotations are invited for Purchase of-

- 1) NI Academic Site License-LabView Research (5 Users)
- 2) NI OPC Servers- Unlimited Simulation Driver Usage
- 3) LabView OPC UA toolkit

#### **Terms and Conditions:**

- Warranty & Support: One year comprehensive on-site for both hardware and SW from OEM directly.
- 2. Quotations must be valid at least for 30 days.
- 3. TENDER Specific Manufacturer Authorization Form from OEM Required (if any).
- 4. The Institute reserves the right of accepting or rejecting any/all quotations without assigning any reason thereof.
- 5. All prices should be F.O.R IIT Kanpur.

Prof. N. S. Vyas Department of Mechanical Engineering Indian Institute of Technology Kanpur Kanpur 208 016, India

Date: \_\_\_\_\_

Yours Faithfully,

## TENDER ACCEPTANCE LETTER (To be given on Company Letter Head)

To,

| ub: Acceptance of Terms & Conditions of Tender.                                                                                                    |
|----------------------------------------------------------------------------------------------------|
| Tender Reference No:                                                                                                    |
| ame of Tender / Work:                                                                                                    |
| ear Sir,                                                                                                    |
| . I/ We have downloaded / obtained the tender document(s) for the above mentioned 'Tender/Work' om the web site(s) namely:                                                                                                    |
| as per your                                                                                                    |
| dvertisement, given in the above mentioned website(s).                                                                                                    |
| I / We hereby certify that I / we have read the entire terms and conditions of the tender documents from Page No to (including all documents like annexure(s), schedule(s), etc .,), which form part of the contract agreement and I / we shall abide hereby by the terms / conditions / clauses contained therein.                                                                                                    |
| . The corrigendum(s) issued from time to time by your department/ organisation too have also been aken into consideration, while submitting this acceptance letter.                                                                                                    |
| . I / We hereby unconditionally accept the tender conditions of above mentioned tender document(s) / orrigendum(s) in its totality / entirety.                                                                                                    |
| . I / We do hereby declare that our Firm has not been blacklisted/ debarred/ terminated/ banned by ny Govt. Department/Public sector undertaking.                                                                                                    |
| I / We certify that all information furnished by our Firm is true & correct and in the event that the aformation is found to be incorrect/untrue or found violated, then your department/ organisation shall without giving any notice or reason therefore or summarily reject the bid or terminate the contract, without prejudice to any other rights or remedy including the forfeiture of the full said earnest money eposit absolutely. |

## (Signature of the Bidder, with Official Seal) Appendix -2

#### <u>Certificate for Tender</u> (To be given on Company Letter Head)

|                             |                                                                                                    | Date:                               |
|-----------------------------|----------------------------------------------------------------------------------------------------|-------------------------------------|
| To,                         |                                                                                                    |                                     |
|                             | _                                                                                                    |                                     |
|                             | _                                                                                                    |                                     |
| Sub: Certificate of complia | ance as per Rule 144 (xi) GFR's 2017                                                                               |                                     |
| Tender Reference No:        |                                                                                                    |                                     |
| Name of Tender / Work: -    |                                                                                                    |                                     |
| land border with India; I c | garding restrictions on procurement from a certify that this bidder is not from such a c                           | country or, if from such a country, |
| requirements in this rega   | ith the Competent Authority. I hereby of and is eligible to be considered. [Whetent Authority shall be attached.]" | •                                   |

Yours Faithfully, (Signature of the Bidder, with Official Seal)

### <u>Certificate for Tender for Works involving possibility of sub-contracting</u> (To be given on Company Letter Head)

|                                                                                                    | Date:                                                              |
|----------------------------------------------------------------------------------------------------|--------------------------------------------------------------------|
| Го,                                                                                                    |                                                                    |
|                                                                                                    |                                                                    |
|                                                                                                    |                                                                    |
| Sub: Certificate of compliance as per Rule 144 (xi) GF                                                                                                    | FR's 2017                                                          |
| Fender Reference No:                                                                                                    |                                                                    |
| Name of Tender / Work:                                                                                                    |                                                                    |
| and border with India and on sub-contracting to bidder is not from such a country or, if from such Authority and will not sub-contract any work to a cost registered with the Competent Authority. I hereby | d and is eligible to be considered. [Where applicable,             |
|                                                                                                    | Yours Faithfully,<br>(Signature of the Bidder, with Official Seal) |

#### **Declaration for Local Content**

(To be given on Company Letter Head - For tender value below Rs.10 Crores)
(To be given by Statutory Auditor/Cost Auditor/Cost Accountant/CA for tender value above Rs.10 Crores)

|                                                                                                    | Date:                                                              |
|----------------------------------------------------------------------------------------------------|--------------------------------------------------------------------|
| To,<br>The Director,<br>Indian Institute of Technology Kanpur,<br>GT Road, Kalyanpur, Kanpur -208016                                                                                 |                                                                    |
| Sub: Declaration of Local content                                                                                                    |                                                                    |
| Tender Reference No:                                                                                                    | _                                                                  |
| Name of Tender / Work:                                                                                                    |                                                                    |
| <ol> <li>Country of Origin of Goods being offered:</li> <li>We hereby declare that items offered has</li> </ol>                                                                      |                                                                    |
| "Local Content" means the amount of value added item being offered minus the value of the importe duties) as a proportion of the total value, in percer                              | d content in the item (including all customs                       |
| "*False declaration will be in breach of Code of In<br>Financial Rules for which a bidder or its successor<br>Rule 151 (iii) of the General Financial Rules along was<br>under law." | rs can be debarred for up to two years as per                      |
|                                                                                                    | Yours Faithfully,<br>(Signature of the Bidder, with Official Seal) |